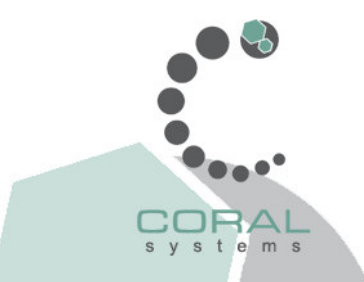

## **¿Cómo unir Windows con Linux?**

A continuacion se muestra una configuración básica para una Pc en Windows que quiere compartir una carpeta. Está ubicada en /etc/samba/smb.conf.

Más información http://us1.samba.org/samba/docs/man/Samba-HOWTO-Collection/install.html

## **¿Dónde puedo conseguir informacion de PHP?**

Para esto se puede ir directamente a www.php.net

## **¿Requiero hacer un download de un proxy de Linux?**

Si lo que anda buscando es una caché para web, la mejor opción es squid (http://www.squid-cache.org/). Pero si es para compartir internet, se pude usar iptables(http://www.netfilter.org), que viene incorporado en la mayoría de las distribuciones Linux.

## **¿Dónde consigo manuales de PHP?**

Los manuales oficiales los puede encontrar en www.php.net

## **¿Qué es y para qué sirve el Linux, que ventajas me da? es superior a Microsoft?**

El término Linux estrictamente se refiere al Kernel Linux, pero normalmente describe a todo Sistema Operativo "Unix-Like" (conocido como GNU/Linux) que está basado en el Kernel Linux combinado con bibliotecas y herramientas del projecto GNU. Las Distribuciones en ciertas ocaciones agrupan grandes cantidades de software con el core del sistema.

Linux como sistema operativo, sirve para administrar los dispositivos de la computadora donde está instalado.

En el caso de Linux la ventaja es que es un sistema abierto, de libre distibución. O sea que su código fuente,se puede bajar de internet, sin costo alguno y distruirlo a cuantas personas desee.

En realidad, es difícil decir si es superior a Windows o a MAC OS, sin embargo tiene muchas

ventajas, como la distribución gratuita, la gran cantidad de programas que incorpora. Pero lo más importante es que está tomando mucho auge ya que muchas empresas como IBM, Oracle y HP lo están utilizando y recomendando para muchas aplicaciones reales.

Más informacion http://es.wikipedia.org/wiki/Linux

# **¿Qué es el Damn Small Linux 1.0?**

Muchas son las distros de Linux enfocadas a permitir y facilitar la reutilización o reciclaje de máquinas antiguas, como 486, Pentium o Pentium II. Tal vez una de las de más renombre sea Damn Small Linux, que hasta ahora estaba en fase de liberación de versiones 0.x, y que sus desarrolladores han considerado recientemente que ya estaba suficientemente madura como para llegar al estadio de 1.0 .

Damn Small Linux es una distro orientada a ofrecer un entorno desktop (de escritorio; las computadoras con las que trabaja el usuario final de forma interactiva o, para neófitos, aquellas máquinas en las cuales teclea el usuario...) ligero. Empezó como un simple experimento para comprobar cuantos paquetes Linux podían caber en solamente 50 megabytes, y evolucionó posteriormente hasta el objetivo explicado.

Desde la web de esta distro podemos adquirir una memoria USB de 128 Mb. con Damn Small Linux instalada en un entorno ejecutable por el emulador QEMU, de forma que podamos correr este Linux desde nuestro Windows sin tener que instalar y reiniciar la máquina para cambiar de sistema. También podemos optar por la descarga gratuita del sistema, desde su misma página web, o bien desde la red BitTorrent.

El entorno gráfico se basa en FluxBox (a su vez basado en Blackbox), un gestor ligero y muy espartano que ofrece los mínimos servicios para arrancar programas, muy lejos de la filosofía de otros entornos como Gnome o KDE, que intentan ser auténticos escritorios virtuales, pero muy adecuado para este tipo de distribuciones ligeras al proporcionar un entorno gráfico que consume muy pocos recursos. FluxBox incluye capacidades como configurar una imagen como fondo de escritorio.

Como aplicaciones, principalmente incluye las siguientes:

\* Navegadores web: Mozilla Firefox, Dillo (muy ligero y rápido, basado en las librerías GTK+) y Links (en línea de comandos).

- \* Procesador de textos: FLWriter. Graba en los formatos Xhtml y RTF.
- \* Gestor de correo electrónico: Sylpheed, basado en las librerías GTK+.
- \* Visualizador de imágenes: Xzgv. Permite visualizaciones previas mediante thubnails.
- \* Edición de imágenes: Xpaint. Soporta edición de múltiples imágenes simultáneamente, y soporta varios formatos, incluyendo aquellos más habituales.
- \* Gestor de ficheros: emelFM.
- \* Mensajería instantánea: Naim, compatible con las redes de AOL (AiM e ICQ) y chat por IRC.
- \* Voz sobre IP (VoIP): Gphone.
- \* Editores de textos simples (bloc de notas): Beaver y Vim.
- \* Hoja de cálculo: Scheme In A Grid. Forma parte del paquete Siag Office

\* Lector de PDF's: Xpdf

\* Reproductor multimedia: XMMS

\* Otras muchas que permiten realizar diversas funciones, así como servidor web, FTP,...

Más información:

Damn Small Linux (DSL), 50 megabytes of penguin power http://www.damnsmalllinux.org/

#### **¿Se puede usar Microsoft Office en Linux?**

Existe un proyecto llamado OpenOffice que ofrece las herramientas similares a las de Microsoft Office. Cuanta con un procesador de texto, hoja de cálculo y hasta creador de presentaciones. Site Oficial: http://www.openoffice.org/

Otra opción sería instalar Microsoft Office en computadora con Linux; esto se logra con la herramienta de wine, que permite correr programas de Windows en Linux. El detalle esta en que de esta manera necesita tener las licencias de Microsoft Office. Site Oficial: http://www.winehq.com/

## **¿Algún sistema de facturación e inventarios en Linux?**

Más información en http://www.facturalux.org/

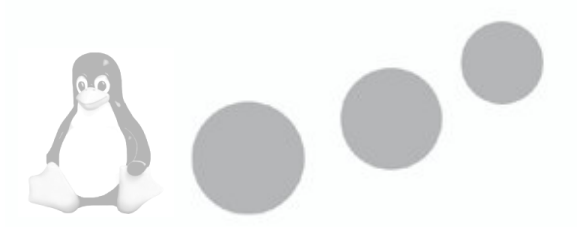